## Using ALFA for ALFALFA

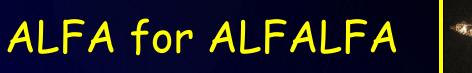

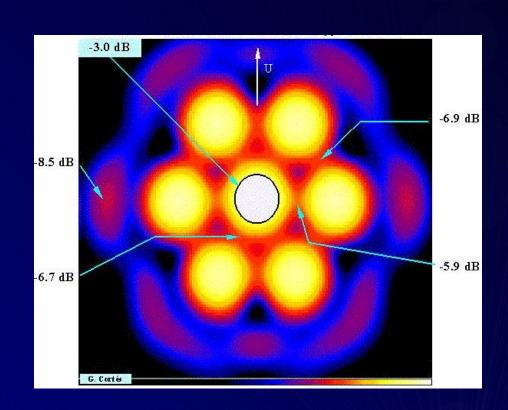

Martha Haynes, Cornell University 2006 ALFALFA Undergraduate Workshop

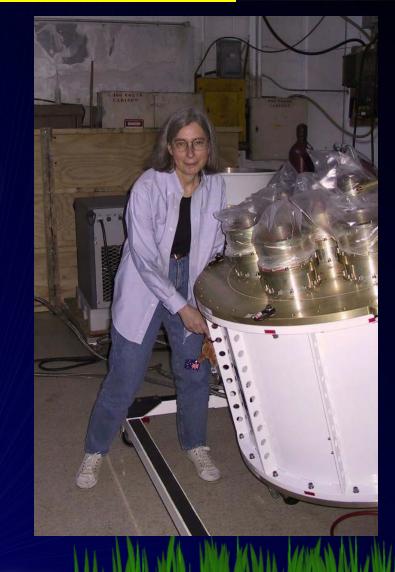

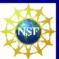

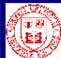

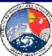

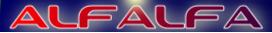

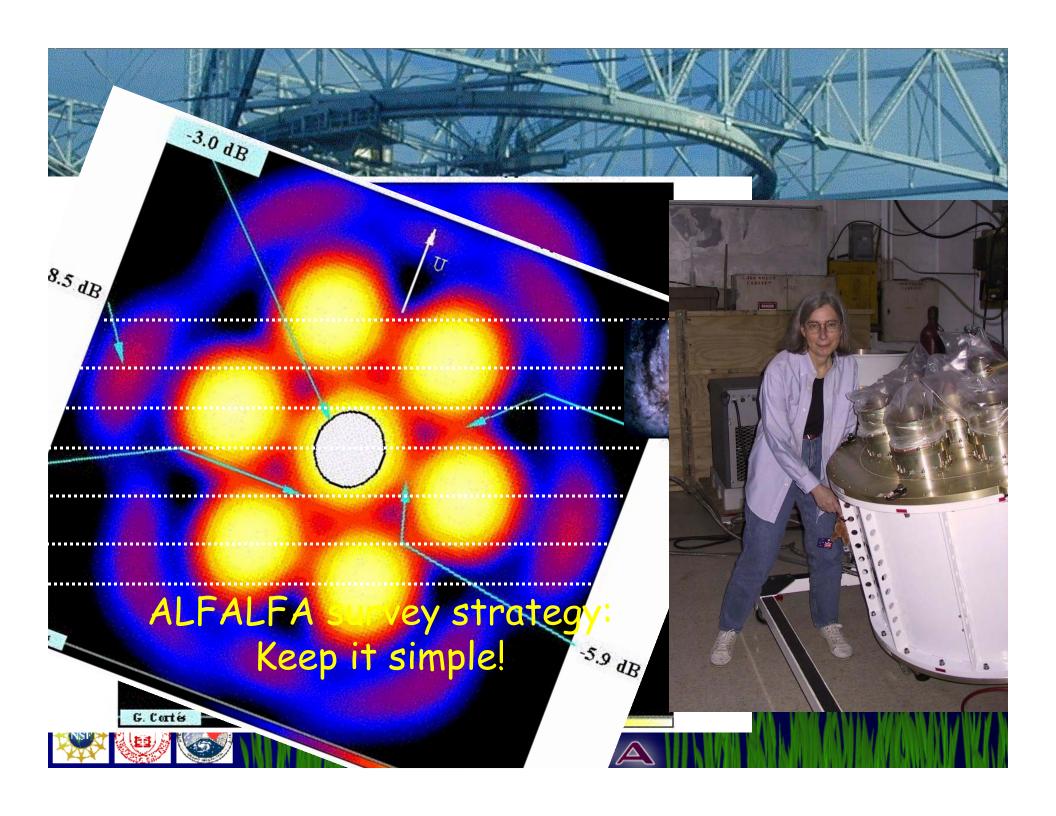

#### ALFA as a Camera

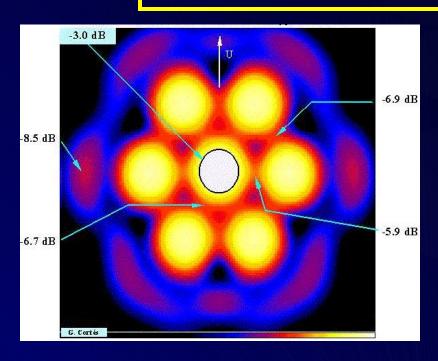

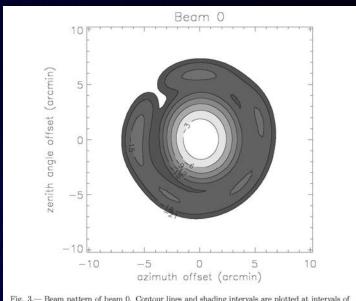

Fig. 3.— Beam pattern of beam 0. Contour lines and shading intervals are plotted at intervals of 3 dB below peak response (the highest contour is at half the peak power). The first sidelobe ring, with a diameter near 12', is at approximately -15 dB.

- The central pixel is more sensitive than the outer ones.
- The beams are really a bit elongated (ignore that for now!)
- The whole array can be rotated around the central beam
- · Each beam has sidelobes; they differ from beam to beam.

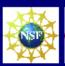

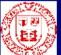

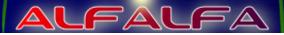

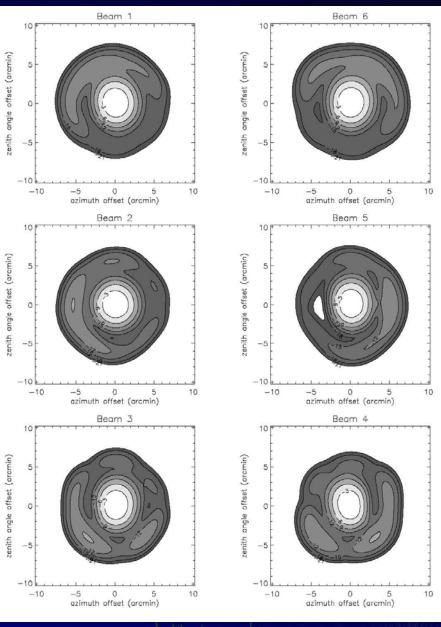

#### Outer beams

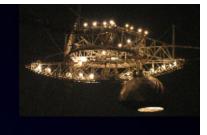

Notice that the sidelobe ring is asymmetric and always appears on the side opposite the central pixel.

Bottom line:
We need to be wary
of sidelobe
contamination!

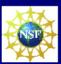

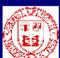

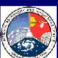

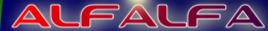

#### Technical considerations

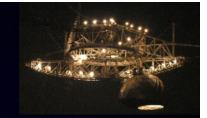

- Gain,  $T_{sys}$ , footprint, sidelobes, RFI all change with Az, ZA, so adopt "fixed azimuth" mode
- Sensitivity falls off quickly beyond ZA > 15°
   i.e., Dec south of +3° or north of +33°
- Beam 0 has higher gain than outer pixels
- Beam orientation/spacing change with Az, ZA, ALFA RotAngl; desire drift tracks equally spaced in Declination
- Dome cannot track through zenith; minimum ZA for dome ~1.7°: "zone of avoidance"

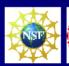

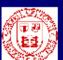

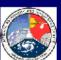

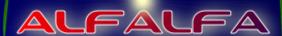

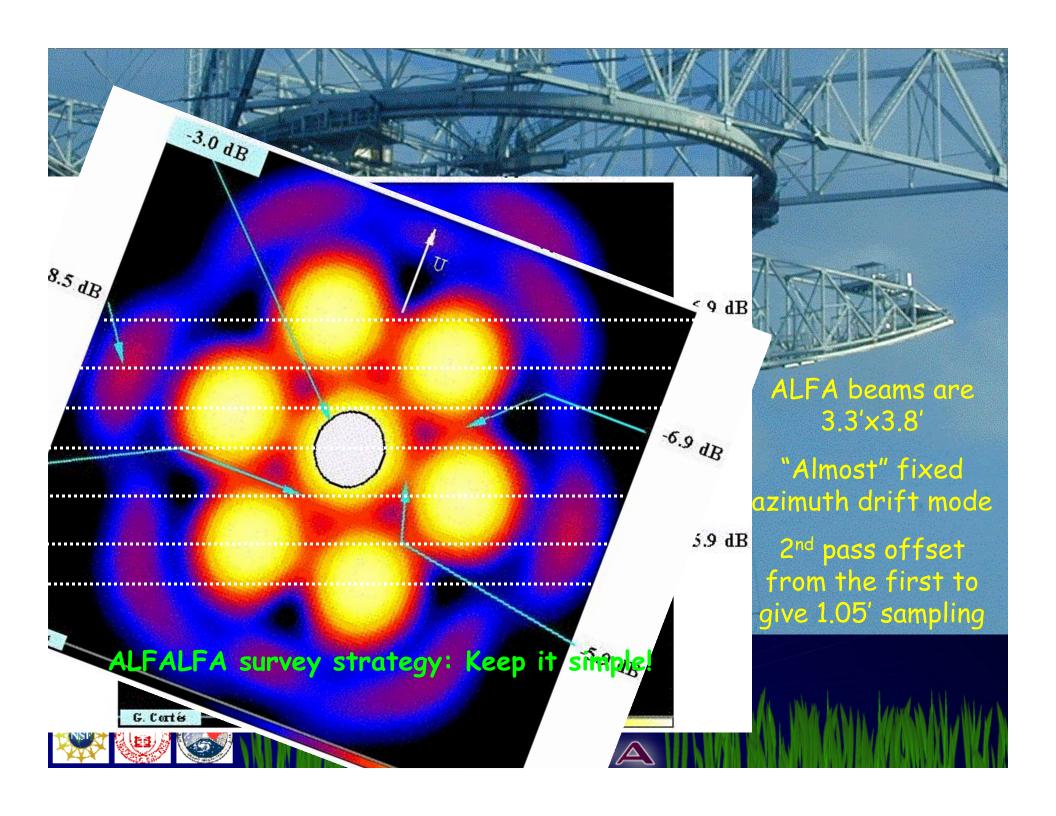

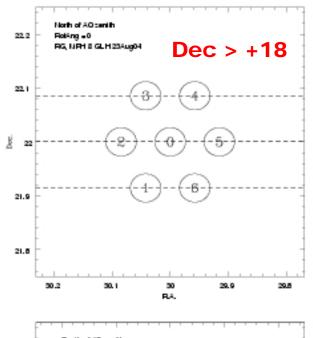

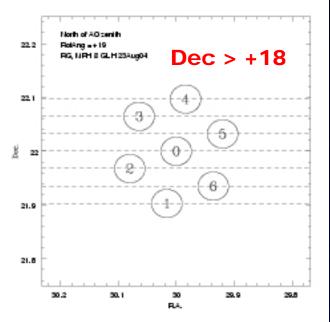

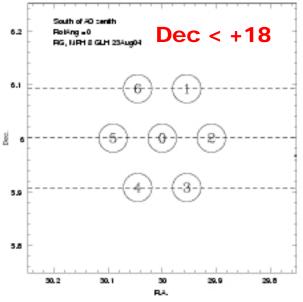

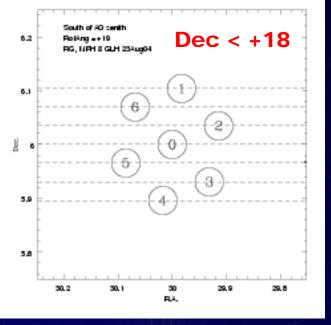

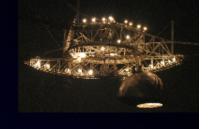

# Array

The individual feed horns move along an elliptical ring oriented in Az, ZA.

Note: The beams are actually elliptical, NOT circular as implied in this cartoon.

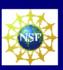

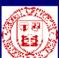

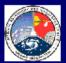

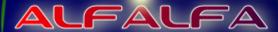

## On meridian, 19° rotation

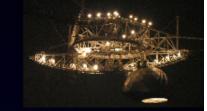

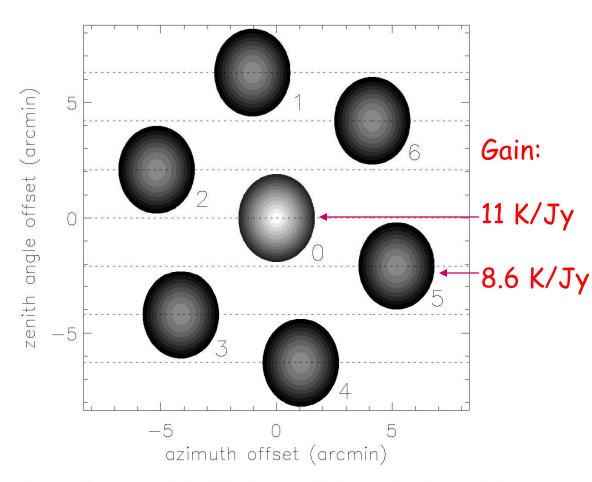

Fig. 2.— Sketch of the geometry of the ALFA footprint, with the array located along the local meridian and rotated by an angle of 19° about its axis. The outer boundary of each beam corresponds to the -3 dB level. The dashed horizontal lines represent the tracks at constant Declination of the seven ALFA beams, as data is acquired in drift mode.

Beam tracks are spaced equidistant in declination.

For a source south of zenith, the dome should be at azimuth  $0^{\circ}$  (or  $360^{\circ}$ ).

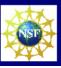

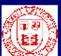

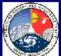

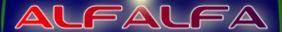

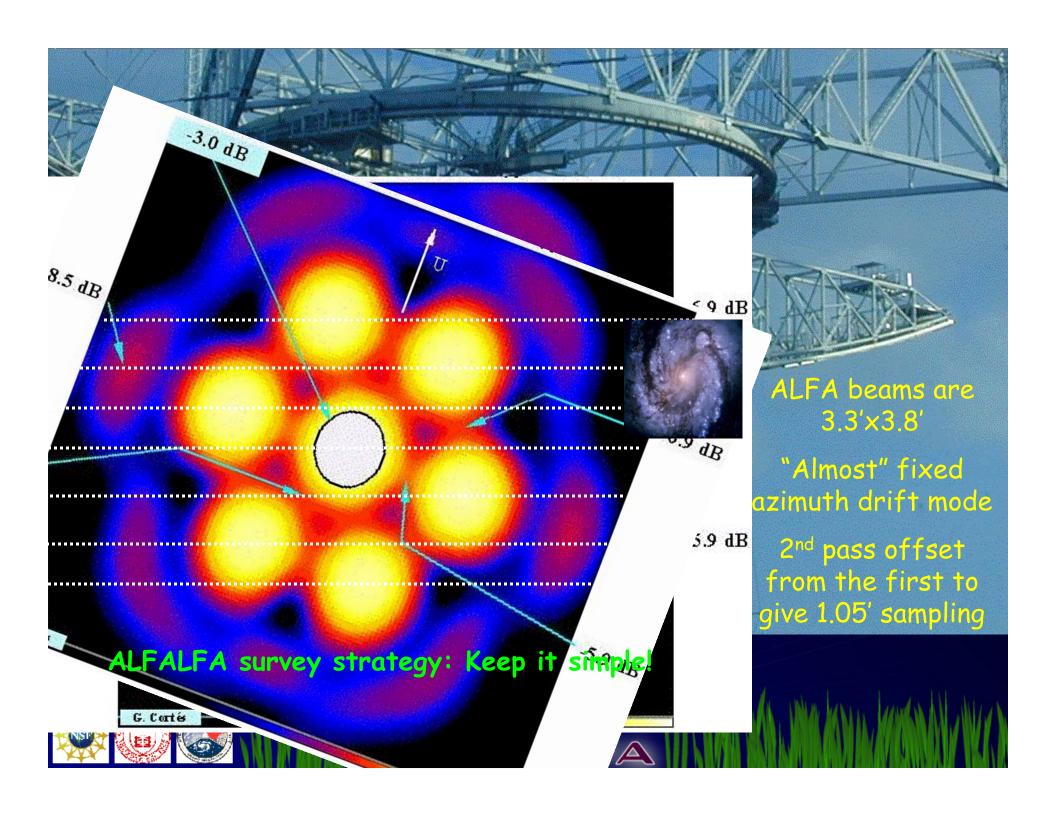

#### ALFALFA drift mode

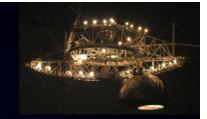

- "Almost" fixed azimuth drifts
  - Track in J2000 Declination
  - Declination of all survey drifts specified, except for +16° < DecJ < +20° (zenith "Zone of Avoidance")</li>
- Specify observing "block" according to date/time at start, specified as yy.mm.dd

06.07.12 : Tonight's block

Block Date AST LST # DecJ 06.07.12 W 12Jul 17h00-18h30 11h55-13h35 16p2 +035336

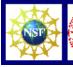

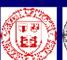

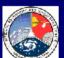

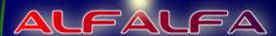

## ALFALFA observing sequence

- Set dome at transit (360° or 180°)
- Rotate ALFA to 19°
- Setup spectrometer
- Start 600 sec\_drift\_scan
  - Record spectra every 1 sec (actually 14 = 7 beams X 2 2 polarizations/beam)
- Terminate drift scan
- Fire noise diode for 1 sec
- Close/open FITS data file
- Start next drift

Repeat until end of observing block

#### Calibration:

- 1. Noise diode
- 2. Radio continuum sources of known flux
- 3. Galactic Hydrogen

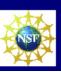

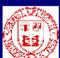

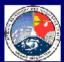

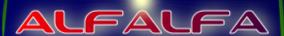

### Beam layout on the sky

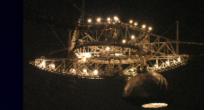

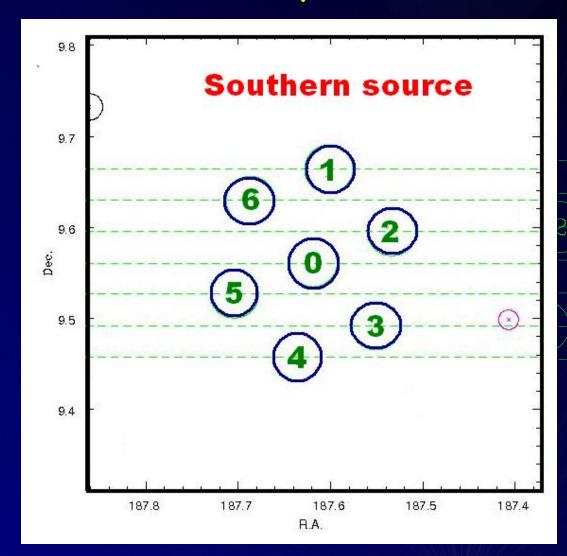

Beam orientation for source on meridian south of AO zenith, for ALFA rotation angle of +19°.

For this ALFA configuration, the tracks are spaced every 2.1 arcmin in Declination.

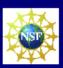

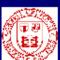

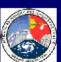

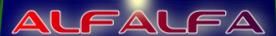

# Radio Frequency Interference

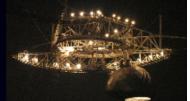

- Man-made signals are much stronger than cosmic ones!
- Some are always present; others come and go.
- Radars (e.g. FAA at San Juan airport) occur with some regular period (e.g. 12 sec)
- Some RFI is so strong that it "saturates" the front end.

We have to live with it (but we don't have to like it!).

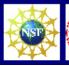

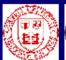

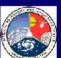

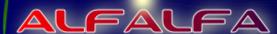

#### RFI List

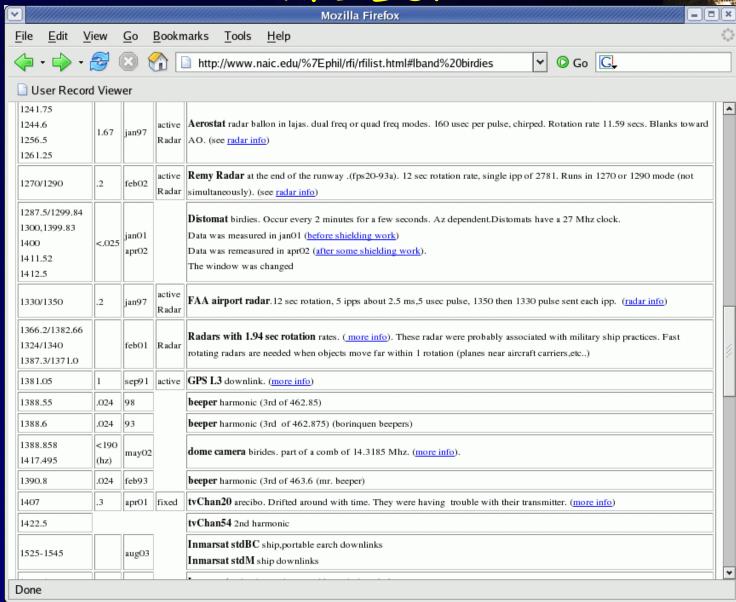

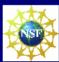

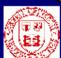

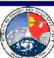

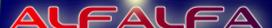

# RFI is ugly

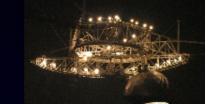

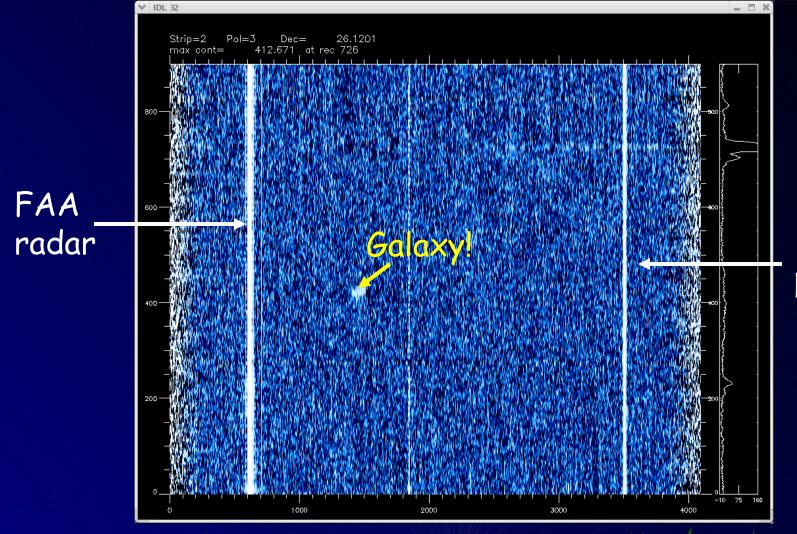

Galactic hydrogen

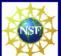

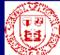

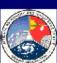

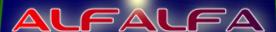

## Two-pass strategy

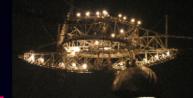

We want to drift across each stop on the sky TWICE

- Double integration time
- Helps to discriminate cosmic sources from
  - 1. Noise
  - 2. RFI

We offset the 2<sup>nd</sup> drift by half of the beam spacing.

- Helps with position centroiding
- Evens out the gain scalloping

We conduct the 2<sup>nd</sup> pass 3-9 months after the first.

- Cosmic sources will have shifted in frequency due to the Earth's motion around the Sun, but terrestrial ones won't have.
- Some interference comes and goes.

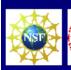

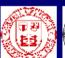

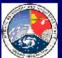

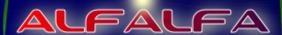

### 2-pass beam layout

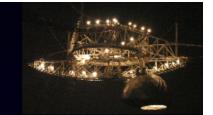

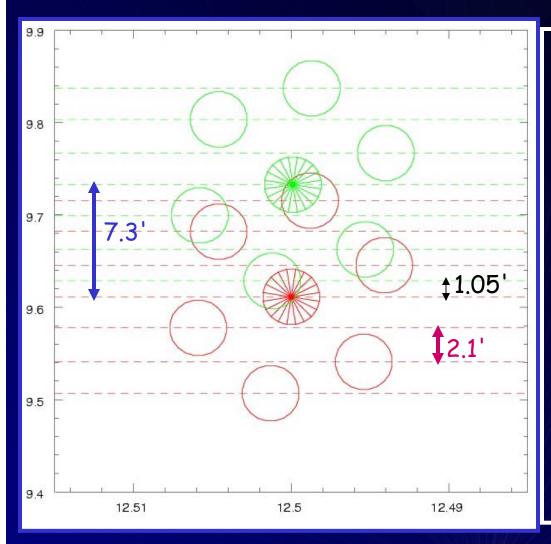

# Final coverage for 2 pass strategy

- For the 2<sup>nd</sup> pass, Beam 0, which has higher gain than the others, is offset by 7.3 arcmin from its 1<sup>st</sup> pass position.
- Some smoothing of gain scalloping.
- 2-pass sampling thus at 1.05 arcmin
- 2<sup>nd</sup> pass occurs 3-9 months after the 1<sup>st</sup> pass (vs. RFI)

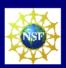

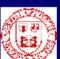

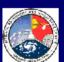

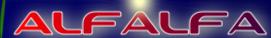

#### ALFALFA schedule notation

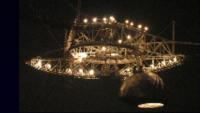

- "Master list" of drift declinations preassigned, starting at 0° and moving northward to +36° => DriftN, N = 1, 148
- Two passes: p1 and p2

| 41p1 | +095118 |             |
|------|---------|-------------|
| 42p1 | +100554 | 14.6 arcmin |
|      |         | 7.3 arcmin  |
| 42p2 | +101312 |             |

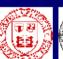

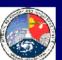

# Drift declination assignments

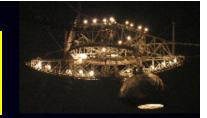

| 40 | 40p1 | 9.611670    | +093642 | 40p2 | 9.733337                 | +094400 |
|----|------|-------------|---------|------|--------------------------|---------|
| 41 | 41p1 | 9.855003    | +095118 | 41p2 | 9.976671                 | +095836 |
| 42 | 42p1 | 10.098337   | +100554 | 42p2 | 10.220005                | +101312 |
| 43 | 43p1 | 10.341671   | +102030 | 43p2 | 10.463339                | +102748 |
| 44 | 44p1 | 10.585 16th | 2 +03°! | 53'3 | <mark>4"</mark> 0.706673 | +104224 |
| 45 | 45p1 | 10.828      | שרעדטני | 7945 | 10.950006                | +105700 |
| 46 | 46p1 | 11.071672   | +110418 | 46p2 | 11.193340                | +111136 |
| 47 | 47p1 | 11.315006   | +111854 | 47p2 | 11.436674                | +112612 |
| 48 | 48p1 | 11.558340   | +113330 | 48p2 | 11.680008                | +114048 |
| 49 | 49p1 | 11.801674   | +114806 | 49p2 | 11.923342                | +115524 |
| 50 | 50p1 | 12.045008   | +120242 | 50p2 | 12.166676                | +121000 |
| 51 | 51p1 | 12.288342   | +121718 | 51p2 | 12.410009                | +122436 |

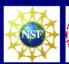

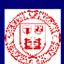

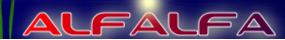

### Tile coverage

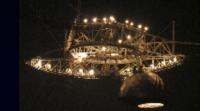

Follow "tile" layout: each covers 4° in Declination

- $Az = 0^{\circ}$  for  $DecJ = +2^{\circ}, +6^{\circ}, +10^{\circ}, +14^{\circ}$
- $Az = 180^{\circ}$  for  $DecJ = +22^{\circ}, +26^{\circ}, +30^{\circ}, +34^{\circ}$
- Az ~ 90° for DecJ ~ +18° (close to zenith)

Proposal: Cover 2 tile tracks/per year, spring and fall

Spring and fall tiles not necessarily the same

Spring 2005: +10° and +14°

Fall 2005: +26° and +30°

Spring 2006: Complete also +06°

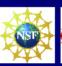

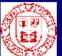

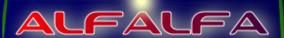

## ALFALFA Scheduling Strategy

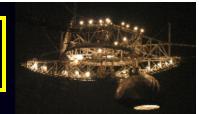

- ALFALFA aims to survey 7000 square degrees of high galactic latitude sky.
- "Fixed azimuth drift" mode: the telescope moves only slightly, to maintain constant Dec (J2000); Drifts offset by 14.6 arcmin.
- A "tile" of data will contain all beam positions within a box of 20 min in RA by 4 degrees in Dec.
- Within a single observing block, the data taking sequence consists
  of a series of 600 second (10 min) drifts at constant Dec J.
- Over a season, we try to "complete" sets of drifts within a tile: 16 drifts/tile/pass.
- The second pass occurs 3-9 months after the 1<sup>st</sup> pass (to aid RFI identification and signal confirmation).

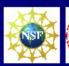

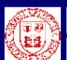

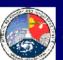

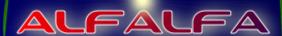

## ALFALFA Survey 2005-7

High galactic latitude sky visible from AO

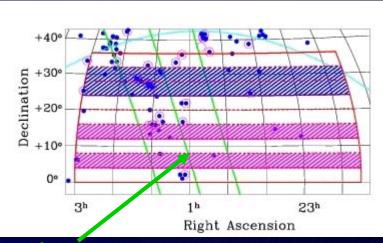

- Commensal with TOGS HI
- Does not compete with galactic plane surveys

Supergalactic plane

Virgo \_cluster

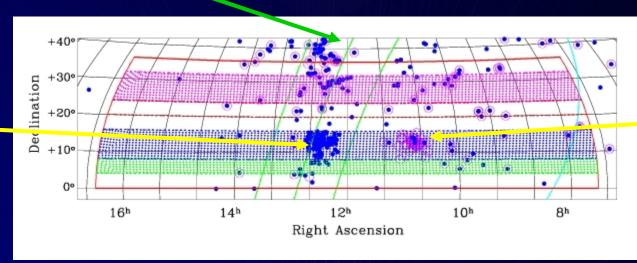

\_Leo Group

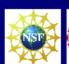

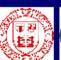

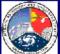

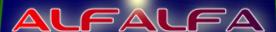

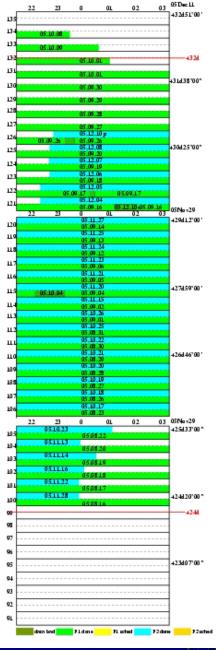

#### ALFALFA: 22h < RA < 3h

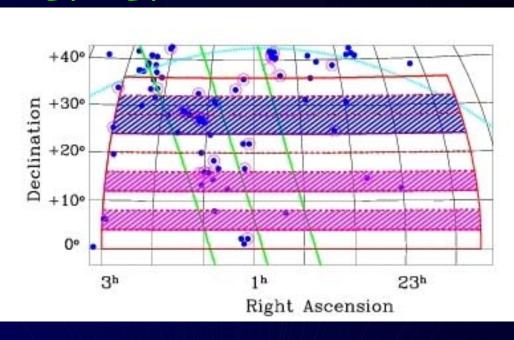

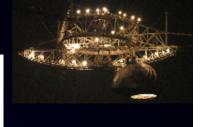

#### Status of Fall 2005:

Complete only +26° to +29°

#### Plan for Fall 2006:

- Complete +24° to +32°
- Complete +12° to +16°
- Complete +04° to +08°

- M33 and HVC's
- Several D<10</li>Mpc groups
- anti-Virgo Local volume
- · Pisces-Perseus

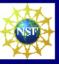

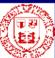

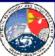

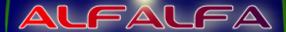

#### ALFALFA: 07h30m < RA < 16h30m

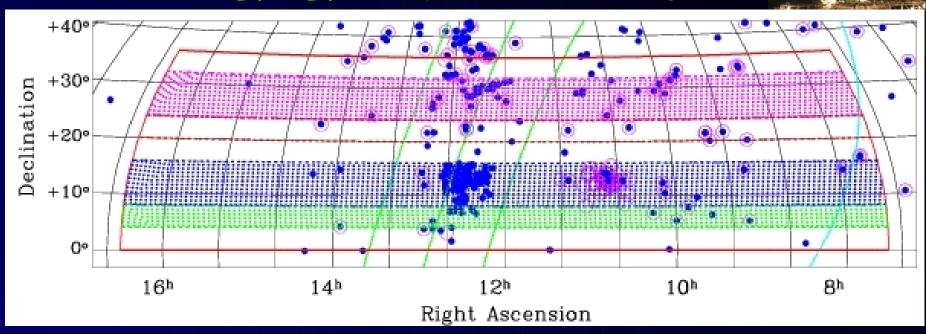

- Virgo cluster
- · Leo region
- · Coma cluster
- · + lots more!

#### Status as of June 22, 2006:

- Complete only +05° to +16°
- Some coverage +04° to +05°
- First pass +26-30°, RA>11h

#### Plan for Spring 2007:

- Complete +04° to +05°
- Complete +24° to +32°

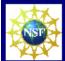

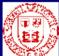

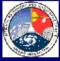

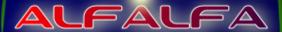

## Maximizing Observing Efficiency

- · Telescope time is precious and competition is stiff.
- Our science goals demand high quality data.
- The legacy nature of ALFALFA raises the standards for data product generation and delivery.
- Arecibo and ALFA are complex instruments to use.
- RFI is nasty and inevitable.
- ALFALFA uses a lot of telescope time and generates a lot of data!
- The A2010 proposal was approved pending periodic reviews of our ability to perform the survey.
  - · We were recently told we've "passed" this year.

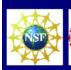

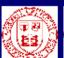

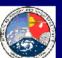

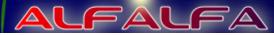

## Practicalities of Scheduling

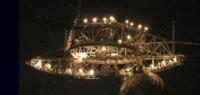

- Arecibo telescope time is in high demand.
- Arecibo serves a diverse set of scientists.
- We elect to observe only at night.
  - Reduced RFI levels
  - Minimal thermal effects
  - No solar interference
- · Pass 2 needs to take place 3-9 months after Pass 1
- The telescope schedule changes on short timescales
  - Targets of opportunity (killer asteroids, etc)
  - Hardware failures (theirs or ours)

A2010 blocks often cover only part of the RA range

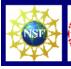

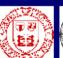

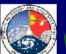

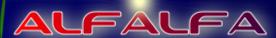

# Typical A2010 schedule

Arecibo Observatory Telescope Schedule

August 13 - August 27, 2006

| TRANSMITTERS                                     |     |
|--------------------------------------------------|-----|
| 2380 430 HF                                      | AST |
| Opt 47 System Checks                             | 2   |
| VISITORS<br>R. Giovanelli                        | 4   |
| M. Haynes<br>M. Shepard<br>L. Benner<br>S. Ostro | 6   |
| I. Stairs D. Stinebring J. Rankin                | 8   |
| G. Wright<br>D. Nice<br>R. Ferdman               | 10  |
| A. Wolszczan<br>S. Stanimirovic<br>J. Cordes     | 12  |
| F. Camilo<br>M. Putman<br>H. Carlson             | 14  |
| F. Djuth<br>H. Carlson                           | 16  |
| COMMENSAL PROJECTS:                              | 18  |
| - A2059c with A2010                              | 20  |
|                                                  | 22  |

| AST | 13<br>SUN                             | 14<br>MON               | 15<br>TUE               | 16<br>WED           | 17<br>THU           | 18<br>FRI                          | 19<br>SAT             | 20<br>SUN           | 21<br>MON         | 22<br>TUE         | 23<br>WED                   | 24<br>THU         | 25<br>FRI          | 26<br>SAT         | 27<br>SUN                    | LST |
|-----|---------------------------------------|-------------------------|-------------------------|---------------------|---------------------|------------------------------------|-----------------------|---------------------|-------------------|-------------------|-----------------------------|-------------------|--------------------|-------------------|------------------------------|-----|
| 2   | A2010<br>- rg -<br>_mh_               | A2010<br>- rg -<br>_mh_ | A2010<br>- rg -<br>_mh_ | A2010<br>rg _<br>mh | A2010<br>rg<br>_mh_ | A2010<br>rg<br>_mh_                | A2010<br>rg<br>_mh_   | A2010<br>rg<br>mh   | P2178<br>dn<br>is | A2010<br>rg<br>mh | A2010<br>rg<br>mh           | A2010<br>rg<br>mh | A2010<br>rg<br>mh- | T1892<br>fd<br>ms | Txxxx -<br>sg<br>ms<br>(?) - | 0   |
| 4   | EALFA                                 | <br>EALFA               | <br>EALFA               | EALFA               | EALFA               | EALFA                              | <br>EALFA             | EALFA               | X102<br>pp        | EALFA             | EALFA                       | EALFA             | EALFA              | 5/5               | -                            |     |
|     | BK127 <del>-</del><br>- <sup>tg</sup> |                         |                         | X111<br>to          | X111<br>to          |                                    | _P2030_               | P2030_              | eVLBI<br>tg       | X111<br>to        | P2030                       | X102<br>pp        | MAINT_             | (DB)<br>T2212     | (DB)<br>T2212                |     |
| 10  | L-w                                   | MAINT<br>elect          | MAINT<br>elect          | MAINT<br>f/ut       | MAINT<br>f/ut       | -P2030-<br>jc/fc<br>_PALFA _       | jc/fc<br>PALFA        | jc/fc<br>PALFA      | cs -              | MAINT<br>f/ut     | jc/fc <sup>-</sup><br>PALFA | MAINT<br>f/ut     | elect              | fd<br>hc<br>ms -  | fd<br>hc -                   |     |
| 12  | X111<br>- to                          |                         |                         |                     |                     | MAINT<br>elect                     | X111<br>to            | X111<br>to          | MAINT<br>elect    |                   | MAINT<br>elect              |                   | T1892<br>fd<br>ms  |                   | -                            |     |
|     | A1852<br>bml                          |                         |                         |                     |                     |                                    | P1693<br>pf           | _A1852_             | _                 |                   |                             |                   |                    |                   | -<br>                        | 12  |
| 16  | R2207<br>ms                           |                         |                         |                     |                     |                                    | P2111<br>aw           | -bmt                |                   |                   |                             |                   | _                  |                   | -<br>                        |     |
| 18  | -<br>_ LB6 _                          | X108<br>R2207           | X108<br>R2207           | R2207               | _ X108 _<br>ml      | _A1589_<br>bml                     | _P1693_               | P2178<br>dn<br>is - | _ X108 _<br>ml    | X108 _<br>ml      | _ X108 _<br>ml              | - X111 -<br>to    | -                  |                   | -<br>                        |     |
| 20  | -R2207<br>ms<br>2100                  | 2100                    | ms 2100                 | ms 2100             | P2176               | P2176                              | P2176<br>P2202        | rf<br>              |                   | <br>P2176.        | P2176<br>pf                 | P2076             | -                  |                   | -<br>                        |     |
| 22  | P2180                                 | -P2030-                 | -P2030-                 | -pī2ō3ō-            | P2177               | P2202<br>jr<br>- <sup>"gw"</sup> - | jr<br>- <del>9w</del> | <br>                | P2030<br>jc/fc -  | R2030<br>jc/fc -  | P2030<br>jc/fc -            | P2030<br>jc/fc    | -57/ <del>5</del>  | -(ā)-<br>-        | - <sub>(a)</sub>             | 19  |
| 24  | _                                     | jc/fc<br>PALFA          | jc/fc<br>PALFA          | jc/fc<br>PALFA      |                     |                                    |                       |                     | PALFA             | PALFA             | PALFA                       | PALFA             | (DB)               | (SB)              | (SB)                         | }   |

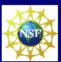

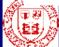

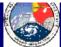

VER 2.0 - 071006

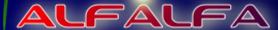

## This week's schedule

Arecibo Observatory Telescope Schedule

July 2 - July 16, 2006

#### TRANSMITTERS

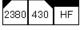

| •        | •  |        |
|----------|----|--------|
| Opt      | 47 |        |
| <u> </u> |    | System |
|          |    | Checks |
|          |    | CHECKS |

- Q. Zhou Y. Morton
- M. Brenneman
- R. Nikoukar
- J. Cordes
- F. Camilo
- J. Davies
- D. Nice I. Stairs
- R. Ferdman
- R. Giovanelli
- B. Kent
- M. Putman
- S. Stanimirovic
- M. McLaughlin
- D. Stinebring

COMMENSAL PROJECTS: - A2059c with A2048

VER 4.0 - 071006

| AST | 2<br>SUN               | 3<br>MON          | 4<br>TUE          | 5<br>WED          | 6<br>THU                  | 7<br>FRI                   | 8<br>SAT                       | 9<br>SUN                | 10<br>MON                 | 11<br>TUE               | 12<br>WED           | 13<br>THU            | 14<br>FRI           | 15<br>SAT           | 16<br>SUN                         | LST      |
|-----|------------------------|-------------------|-------------------|-------------------|---------------------------|----------------------------|--------------------------------|-------------------------|---------------------------|-------------------------|---------------------|----------------------|---------------------|---------------------|-----------------------------------|----------|
| 2   | _T2690<br>rn<br>- ms - | T2165<br>qz<br>mb | T2165<br>qz<br>mb | T2165<br>qz<br>mb | PZOJO<br>jc/fc<br>PALFA - | P2030<br>jc/fc<br>-PALFA - | <br>P2030<br>jc/fc<br>-PALFA - | <br>P2030<br>jc/fc      | <br>P2178<br>dn<br>- is - | P2030<br>jc/fc          | P2180               | P2109<br>A1852       | P2030<br>jc/fc      | P2030<br>jc/fc      | P2030_<br>jc/fc                   |          |
| 4   |                        |                   |                   | -                 | A2048<br>- jd -<br>AGES   | A2048<br>- jd -<br>AGES    | A2048<br>jd -<br>AGES          | A2048<br>- jd -<br>AGES | rf<br>                    | A2048<br>_ jd _<br>AGES | A2048<br>jd<br>AGES | A2048<br>jd<br>AGES  | A2048<br>jd<br>AGES | A2048<br>jd<br>AGES | A2048_<br>jd<br>-AGES -           | n        |
| 6   | -<br>-                 | <sub>-</sub>      | <br>-             |                   | <br>- X1111 -<br>to       | <br>-A1852-<br>bml         | <br>X102 -<br>pp               | <br>X102 -<br>pp<br>cs  |                           | <br>_P1693_<br>pf       | X111<br>- to -      | <br>A1852<br>- bml - | <br>P1693<br>- pf - | X102<br>- pp -      | X102<br>- pp -                    | <b>*</b> |
| 8   | _T2029<br>qz           | T2029<br>qz       | T2029<br>qz       | -                 | MAINT<br>elect            | MAINT<br>f/ut              | - cs<br>                       |                         | X111<br>MAINT<br>f/ut     | MAINT<br>f/ut           | MAINT<br>elect      | MAINT<br>elect       | X108<br>ml          | X111                |                                   |          |
| 10  | - ym -<br>- jz<br>     | ym -<br>jz -      | ym -<br>jz -      |                   |                           |                            | P2030<br>jc/fc                 | jc/fc<br>_              |                           |                         |                     |                      |                     | S1662               | -P2030-<br>jc/fc<br>_<br>_PALFA _ |          |
| 14  | -<br>                  |                   |                   | _MAINT_<br>elect  | -<br>-                    |                            | X111<br>to                     | PALFA<br>X111<br>to     |                           |                         |                     |                      | _Merc _             | _Merc _             | X111 -<br>to -                    |          |
| 16  | -<br>(DB) <sup>-</sup> | (DB) -            | (DB) -            |                   |                           |                            | -A2215-<br>rg                  | -A1852-<br>bml          |                           |                         |                     |                      | _ X113 _            | A1852<br>-bm+       | -<br>-P1693-<br>_ μf              | 12       |
| 18  | _T2165_<br>qz          | _T2165_<br>qz     | qz                | . X108 .          | _ X108 _                  | _ X111 _                   | - b-k-<br>                     |                         | _ X108 _                  | _ X108 .                | .A2140.             | . X108 _             | _ X111 _            |                     |                                   |          |
| 20  | - mb<br>               | _ mb<br>          | _ mb<br>          | A2049<br>tg -     | A2049<br>- tg -           | A2049<br>_ tg _            |                                | P2178<br>dn -<br>is     | A2049<br>- tg -           | A2049<br>- tg -         | A2049<br>- tg -     | A2049<br>- tg -      | A2049<br>- tg -     | A2049<br>- tg -     | A2049<br>- tg -                   |          |
| 22  |                        | -<br>-            | -<br>-            |                   | -P2176-                   |                            |                                | - ' -                   | P2176<br>A2060            | -P2176-<br>pf           | -P2176-             | A2060                | P2176<br>A2060      | A2060               | A2060<br>mp -                     |          |
| 24  |                        |                   |                   | P2076             | A2060<br>mp               | A2060<br>mp                | A2060<br>mp                    |                         | mp                        | P2180                   | P2076               | mp                   | mp                  | mp<br>              |                                   | 19       |

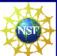

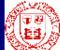

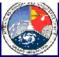

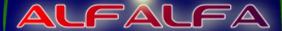

#### ALFALFA websites

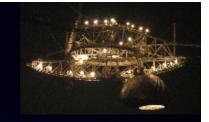

- Cornell website (public)
  - http://egg.astro.cornell.edu/alfalfa
- Cornell website (team only; password required)
  - http://caborojo.astro.cornell.edu/alfalfalog
- Arecibo A2010 website (not obvious)
  - http://www.naic.edu/~a2010/galaxy\_a2010.html
- Milano Followup Team wiki (password required)
  - http://cosmos.iasf-milano.inaf.it/alfalfa\_wiki/

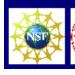

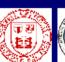

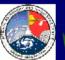

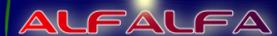

# So, enough talk; let's observe....

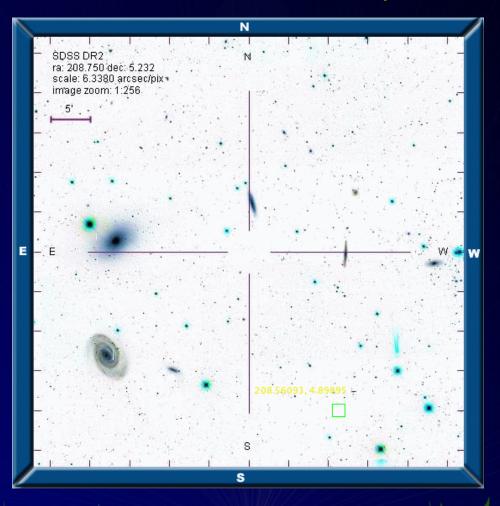

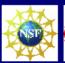

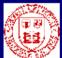

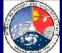

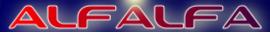